## LaVerità

Data 09-11-2016 5 Pagina  $\mathbf{1}$ Foglio

### **SENTENZA DELLA CASSAZIONE**

# Abuso di precariato, lo Stato si condona

### Migliaia di insegnanti non avranno risarcimento. Si accontentino della Buona Scuola

#### di ALESSIA PEDRIELLI

Abusi in tema di lavoro? Grazie alla riforma di Renzi, su quelli del Ministero, arriva il «condono». E chi ha fatto causa e ha già ottenuto i rimborsi potrebbe doverli restituire. La questione è quella, annosa, delle migliaia di insegnanti italiani rimasti precari per decenni. A contrario di quanto avevano sperato, galvanizzati dai sindacati, non vedranno un euro di risarcimento: il solo fatto di essere finalmente stati assunti di ruolo, grazie alla Buona Scuola, li ripaga di tutti i torti subiti. A stabilirlo è la Cassazione che, nei giorni scorsi, ha emesso le prime sentenze pilota sulla vicenda-precari. Sentenze, che salvano, di fatto, le casse dello Stato da un sostanzioso salasso. Se ognuno dei ricorrenti avesse ottenuto l'indennizzo richiesto di 15 mensilità, per quegli anni passati, ingiustamente, senza un posto fisso, le cifre da sborsare per l'erario sarebbero state astronomiche.

Per capire esattamente cosa è successo facciamo un passo indietro.

Nel novembre del 2014 la Corte di giustizia europea esaminando il caso di un gruppo di docenti che avevano fatto ricorso contro la loro reiterata condizione di precari, sanzionò come «abuso di precariato» il metodo utilizzato dal ministero dell'Istruzione, per il trattamento dei professori con incarichi annuali. Secondo la Corte, infatti, nemmeno lo Stato può rinnovare per più di 36 mesi un contratto, senza stabilizzare il lavoratore. Cosa che invece, in Italia, nell'ambito scuola, accadeva dal 2001, Il giochino messo in atto dal Miur, serviva a risparmiare sui costi dell'istruzione: ogni anno le scuole assumevano a tempo determinato una serie di supplenti con incarico annuale, fingendo di considerare incerto il futuro delle classi a cui i docenti venivano assegnati.

Il Ministero, cioè, pur lavorando su un ambito con numeri ben determinati (quello della scuola) si comportava come un qualsiasi datore di lavoro che abbia a che fare con commesse periodiche e incerte. E, inoltre, derogava pure al limite`dei tre anni, imposto invece alle aziende private per il rinnovo dei contratti a tempo, riassumendo gli stessi professori anche dieci volte di fila.

Difficile calcolare quanto dal 2001 al 2015 lo Stato italiano abbia effettivamente risparmiato sulla pelle del personale della scuola che non ha stabilizzato. Certo è che, per ogni lavoratore, si trattava di vivere da disoccupato per un paio di mesi all'anno e di non maturare mai diritti, avanzamenti di carriera né scatti di anzianità negli emolumenti.

Quando venne pubblicata la sentenza della Corte europea, creò due sentimenti opposti. Nei docenti nacque la speranza di vedersi reso il maltolto procedendo per vie giudiziarie. Negli organi di governo

crebbe invece la forte preoccupazione per una situazione mai sanata e per l'esborso che una ondata di ricorsi vinti, avrebbe significato per le casse pubbliche.

Ma ecco, un anno dopo, la riforma della scuola, che arriva in soccorso. In un sol colpo, nel 2015, la Buona Scuola, stabilizza decine di migliaia di insegnanti, immettendoli di ruolo, addirittura a prescindere dalle reali esigenze di organico degli istituti. Un atto di generosità? Certamente una mossa arrivata appena in tempo per evitare il peggio. È proprio a fronte di queste assunzioni, infatti, che la Corte di cassazione ha ritenuto che i docenti non debbano essere risarciti. Secondo i giudici, infatti, l'assunzione è una «misura idonea a sanzionare debitamente l'abuso» evidenziato dalla Corte europea. Tanto che chi, per sentenze di Tribunali locali avesse già ricevuto, parte delle 15 mensilità richieste come risarcimento, potrebbe essere chiamato, ben presto a restituirlo.

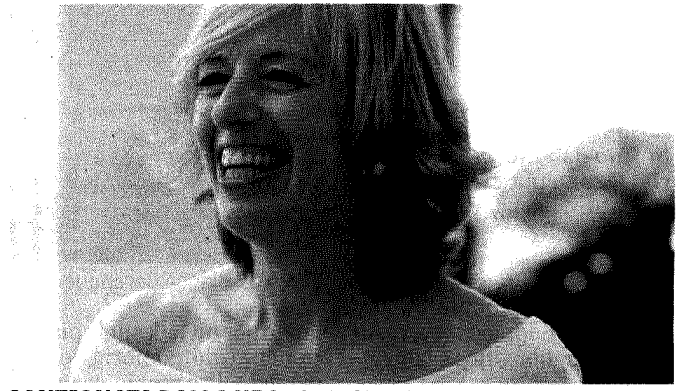

**SANZIONATA DALLA UE** Stefania Giannini, ministro dell'Istruzione

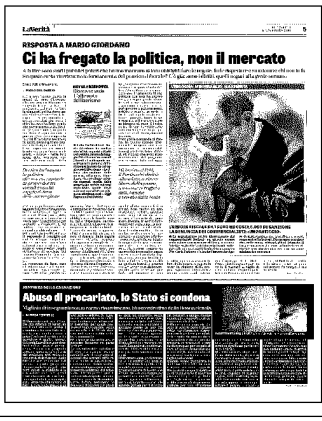